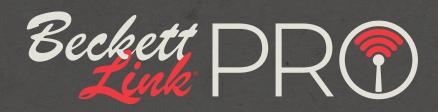

# 7652A

# **PRODUCT SHEET**

## **Product Description**

The BeckettLink® Pro is an optional accessory for the GeniSys® 7505
Primary Control that allows a technician to monitor the current status, view burner cycle history, and program purge timings directly from a smartphone using the myTechnician™ mobile app.

### **Features**

Upgrade from legacy 52082 hardwired Contractor Tool.

Plugs into the Com 1 port of the 7505 GeniSys® Primary Control.

Wireless communication to a smartphone.

Compatible with the easy-to-use myTechnician™ app.

- Monitor continuous
   CAD cell ohms
- View last 15 cycles
- Program pre-purge and post-purge timings
- Upload device data to the R.W. Beckett technical support team for enhanced troubleshooting support

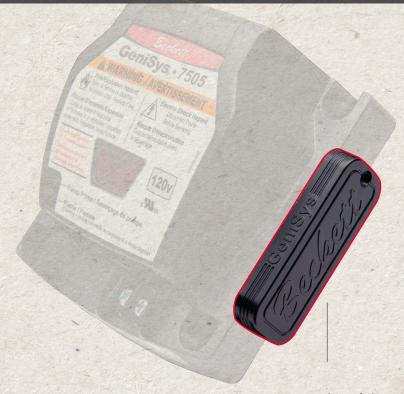

BeckettLink® Pro 7652A

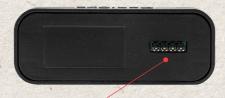

Attaches to the Com 1 Port on the GeniSys® 7505

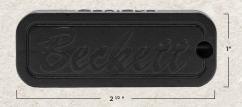

NOTE: When installed, "GENISYS" should be readable from top of control.

# Product Specifications

Ambient Operating Temperature: -40°F (-40°C) to 150°F (65°C)

Storage Temperature: -40°F (-40°C) to 150°F (65°C)

Moisture: 5 to +95% Relative Humidity

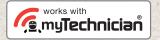

# BeckettLink Pro 7652A Quick Start Guide

#### 1. SCAN

- Scan the QR code with smartphone
- Follow links to either the Apple App Store or Google Play Store

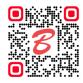

#### 2. DOWNLOAD

- Download the myTechnician™ app
- Create an account with username and password
- Check your e-mail to complete the registration

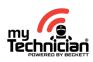

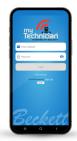

#### 3. PROGRAM

- Open and login to the myTechnician™ app
- Follow the process seen on the 3 screens below

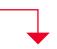

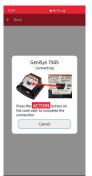

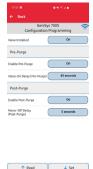

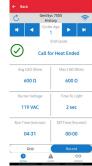

#### **FCC STATEMENT**

**NOTE:** This equipment has been tested and found to comply with the limits for a Class B digital device, pursuant to Part 15 of the FCC Rules. These limits are designed to provide reasonable protection against harmful interference in a residential installation. This equipment generates, uses, and can radiate radio frequency energy and, if not installed and used in accordance with the instructions, may cause harmful interference to radio communications. However. there is no quarantee that interference will not occur in a particular installation. If this equipment does cause harmful interference to radio or television reception, which can be determined by turning the equipment off and on, the user is encouraged to try to connect the interference by one or more of the following measures:

- Reorient or relocate the receiving antenna.
- Increase the separation between the equipment and receiver.
- Connect the equipment into an outlet on a circuit different from that to which the receiver is connected.
- Consult the dealer or an experienced radio/TV technician for help.

This device complies with FCC RF radiation exposure limits set forth for an uncontrolled environment. The antenna used for this transmitter must be installed to provide a separation distance of at least 20cm from all persons and must not be co-located or operating in conjunction with any other antenna or transmitter.

#### **IC STATEMENT**

This device complies with Canada's Licence-Exempt RSS standard(s). Operation is subject to the following two conditions:

- 1. This device may not cause interference, and
- 2. This device must accept any interference, including interference that may cause undesired operation of the device.

#### **CERTIFICATIONS**

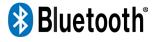

NOTE: Additional information on BeckettLink® products and complete installation and troubleshooting instructions can be found at beckettcorp.com

For technical support, Call 1-833-473-2004 Email iotsupport@ beckettcorp.com

For warranty information, visit beckettcorp.com/ warranty

### www.beckettcorp.com

USA: R.W. Beckett Corporation, 1-800-645-2876 Canada: R.W. Beckett Canada Ltd, 1-800-665-6972

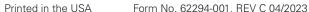

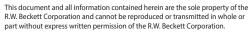

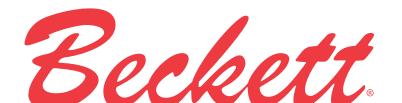